## Package 'decorators'

October 13, 2022

<span id="page-0-0"></span>Type Package

Title Extend the Behaviour of a Function without Explicitly Modifying it

Version 0.3.0

Date 2022-09-23

Maintainer Harel Lustiger <tidylab@gmail.com>

Description A decorator is a function that receives a function, extends its behaviour, and returned the altered function. Any caller that uses the decorated function uses the same interface as it were the original, undecorated function. Decorators serve two primary uses: (1) Enhancing the response of a function as it sends data to a second component; (2) Supporting multiple optional behaviours. An example of the first use is a timer decorator that runs a function, outputs its execution time on the console, and returns the original function's result. An example of the second use is input type validation decorator that during running time tests whether the caller has passed input arguments of a particular class. Decorators can reduce execution time, say by memoization, or reduce bugs by adding defensive programming routines.

License MIT + file LICENSE

#### URL <https://tidylab.github.io/decorators/>,

<https://github.com/tidylab/decorators>

BugReports <https://github.com/tidylab/decorators/issues>

Depends  $R$  ( $> = 3.5$ ) Imports purrr, methods Suggests testthat Config/testthat/edition 3 Encoding UTF-8 Language en-GB RoxygenNote 7.2.0

#### <span id="page-1-0"></span>NeedsCompilation no

```
Author Harel Lustiger [aut, cre] (<https://orcid.org/0000-0003-2953-9598>),
     Tidylab [cph, fnd]
```
Repository CRAN

Date/Publication 2022-09-30 16:00:02 UTC

### R topics documented:

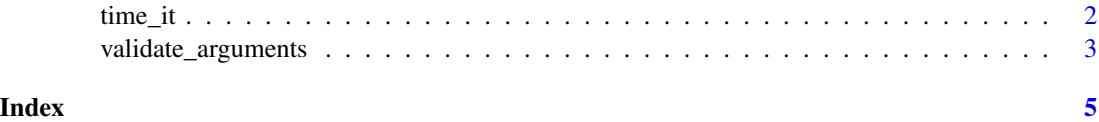

time\_it *Measure Execution Time of Functions*

#### Description

Wrap a function with a timer.

#### Usage

time\_it(func, units = "auto", digits = 2)

#### Arguments

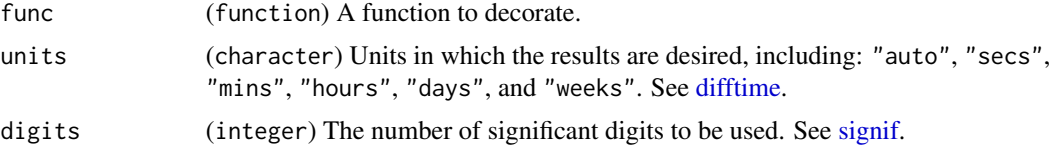

#### Value

(closure) An object that contains the original function bound to the environment of the decorator.

#### References

- [timeit Python module](https://docs.python.org/3/library/timeit.html)
- [Closures in R](http://adv-r.had.co.nz/Functional-programming.html)

#### Examples

```
Sys.sleep <- time_it(base::Sys.sleep)
Sys.sleep(0.1)
```
<span id="page-2-0"></span>validate\_arguments *Validate the Type of Input Arguments*

#### Description

Wrap a function with a input validation.

#### Usage

```
validate_arguments(func)
```
#### Arguments

func (function) A function to decorate.

#### Details

validate\_arguments decorator allows the arguments passed to a function to be parsed and validated using the function's annotations before the function is called.

#### How It Works:

validate\_arguments provides an extremely easy way to apply validation to your code with minimal boilerplate. The original function needs to have key-value pairs in its declaration, where the each value carries its designated class.

#### When to Use It:

- To protect functions from receiving unexpected types of input arguments.
- In [ValueObjects](https://tidylab.github.io/R6P/reference/ValueObject.html).

#### Examples: Functions with Built-in NA classes:

Given a Customer [ValueObject](https://tidylab.github.io/R6P/reference/ValueObject.html)

```
Customer <- function(given = NA_character_, family = NA_character_)
    return(data.frame(given = given, family = family))
```
When Customer is decorated with validate\_arguments

```
Customer <- validate_arguments(Customer)
```
Then passing arguments of any type other then the declared type prompts an informative error. In the Customer example, both input arguments given and  $f$  amily are declared as character.

```
Customer(given = "Bilbo", family = "Baggins") # Works as both arguments are character
#> given family
#> 1 Bilbo Baggins
try(Customer(given = "Bilbo", family = 90201)) # Fails because family is not a character
#> Error in Customer(given = "Bilbo", family = 90201) :
#> family is of type `numeric` rather than `character`!
```
#### Value

(closure) An object that contains the original function bound to the environment of the decorator.

#### Note

The original function must have default values of the designated type.

#### References

- [Similar Python module](https://pydantic-docs.helpmanual.io/usage/validation_decorator/)
- [Closures in R](http://adv-r.had.co.nz/Functional-programming.html)

#### Examples

```
Car \le function(model = NA_character_, hp = NA_real_){
   return(data.frame(model = model, hp = hp))
}
Car <- validate_arguments(Car)
```
 $try(Car(model = 555, hp = 120))$  # fails because model is numeric rather than character

# <span id="page-4-0"></span>Index

∗ defensive programming validate\_arguments, [3](#page-2-0) ∗ misc decorators time\_it, [2](#page-1-0) difftime, *[2](#page-1-0)* signif, *[2](#page-1-0)*

time\_it, [2](#page-1-0)

validate\_arguments, [3](#page-2-0)